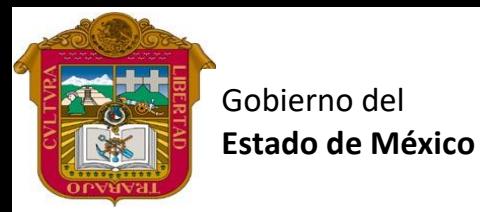

# Preparatoria oficial No. 82 "José Revueltas"

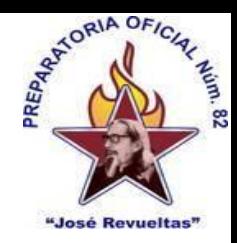

## Profr. Juan Gerardo Brito. **Gestión de archivos de Texto**

"Hay que alcanzar la exaltación verdadera, para lograrlo, hay que ser serenos, sin prisas, estudiar, trabajar y disciplinarse"

**3er. semestre grupo**: \_\_\_\_ Turno: \_\_\_\_\_\_\_\_\_\_ Máquina No.:\_\_\_\_\_\_\_ Fecha: \_\_\_\_\_\_\_\_\_\_\_\_\_\_

Alumno: \_\_\_\_\_\_\_\_\_\_\_\_\_\_\_\_\_\_\_\_\_\_\_\_\_\_\_\_\_\_\_\_\_\_\_\_\_\_\_\_\_\_\_\_\_\_\_\_\_\_\_\_\_\_\_\_\_\_\_\_\_\_\_\_\_\_\_\_

**Presencial 11 Gestión de Archivos de Texto 1 hora. <https://www.jgbb.com.mx/>**

Buenas Tardes / días

Nombre de alumno:

Tema: lineamientos del 2do. bimestre

#### Forma de evaluar:

<sup>O</sup> Forma de evaluar el 2do, bimestre

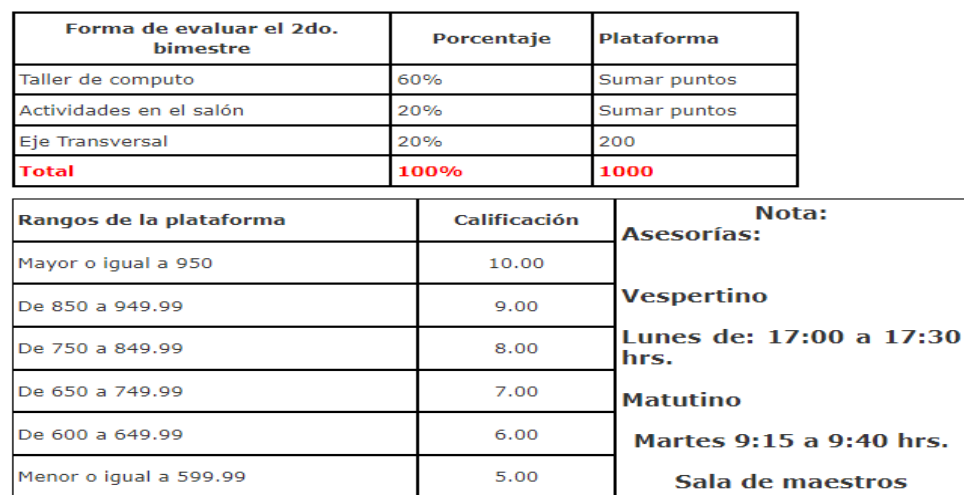

La materia se anotara como no aprobada cuando:

1. Tenga menos del 80% de Asistencia

2. Tenga reprobado 2 bimestres.

3. Cuando el resultado del promedio de sus 3 parciales sea menor a 6.

## **Forma de calificar las actividades: Un sello y una letra.**

A: Tiene todas las características que se le indico. (1) 100%

- B: Le faltan algunas características de las que se le solicitaron. (2/3) 66.6%
- C: Solo tiene algunas características de las solicitadas. (1/3) 33.3 %
- D: No cuenta con los elementos necesarios para una calificación (0) 0%

## **Herramientas para entrar al taller de cómputo:**

- 1. Reglamento del taller de computo
- 2. \$ 2.00 para copias
- 3. Un correo de Gmail puede ser el institucional o uno personal.
- 4. Hacer equipos de 2 personas.

**Temario: de Gestión de archivos de texto:**

**Procesador de textos:**

**Diseño de páginas** 

**Referencias.**